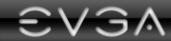

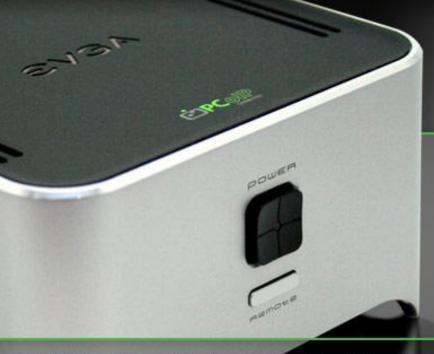

€VGA. ₩2002

Connecting to the cloud...

Innovative, secure, and scalable.

EVGA's New VMware®-Certified PCoIP® Zero Client for Cloud Computing.

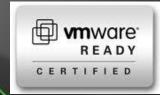

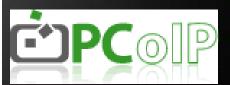

**EVGA Management Console** 

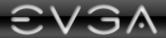

## Management Console Home Page

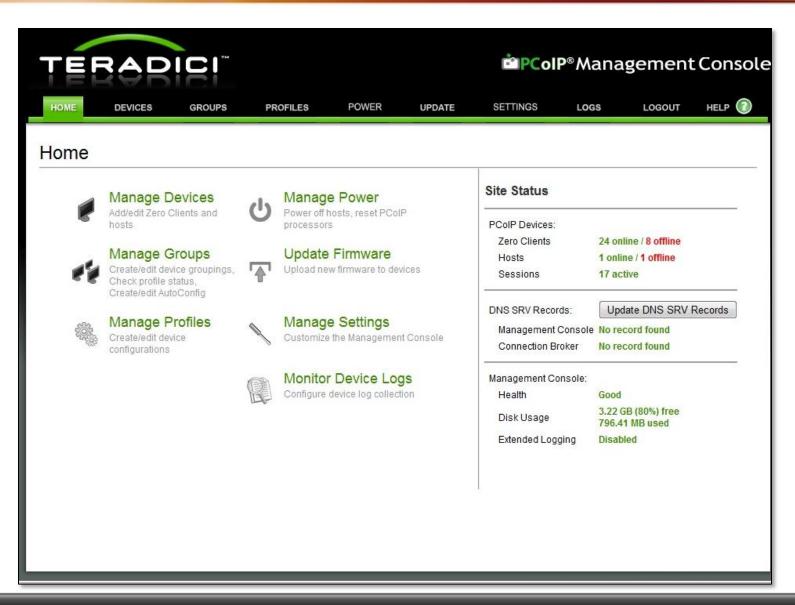

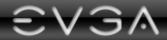

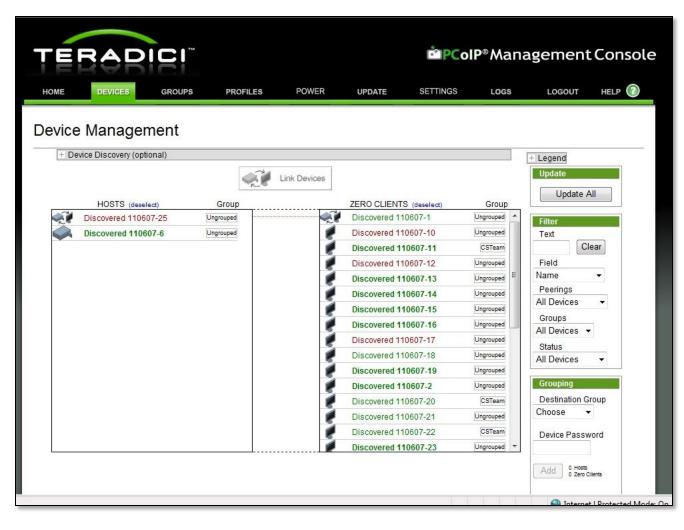

- Auto Discovery of all PCoIP devices on the network
- Organize devices by group or department for easy management

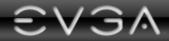

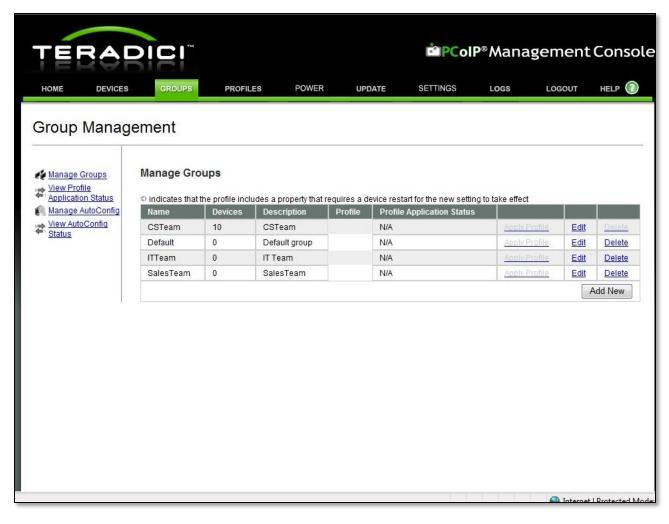

- Easily add or manage each device group
- Schedule and Apply profiles to devices in group
- Auto Configuration for newly discovered devices

EVGA

## **Profiles Tab**

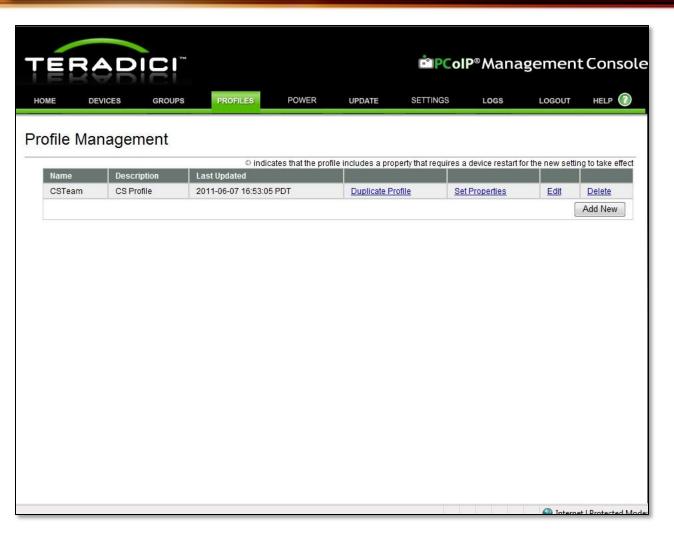

- Before you can make a group you will need to create a profile first
- Sets the properties of the devices assigned to the profile

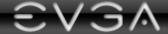

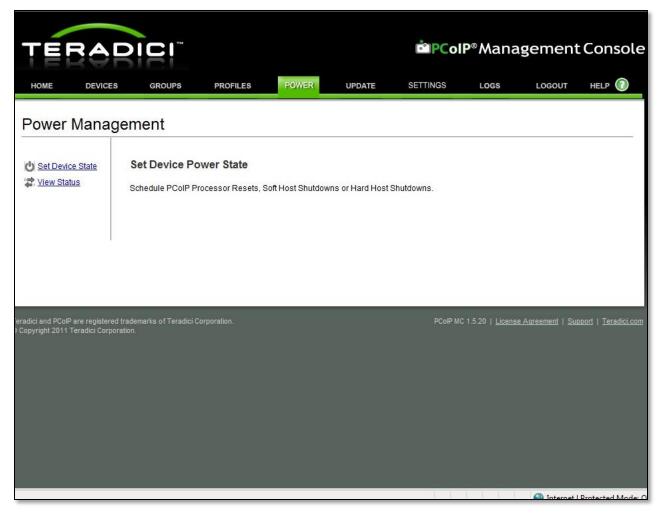

- Manage device power.
- Send reset and power off commands to device groups
- Schedule commands
- Display status and schedules

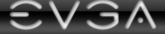

## **Update Tab**

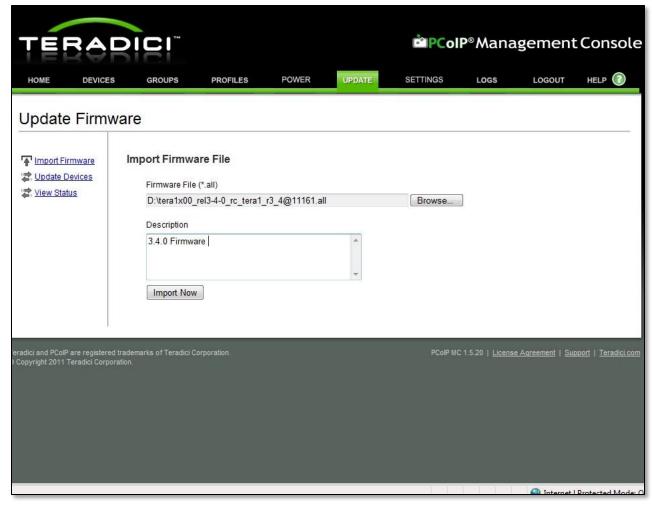

- Upload new firmware images with detailed description to the console
- Update Firmware by groups

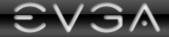

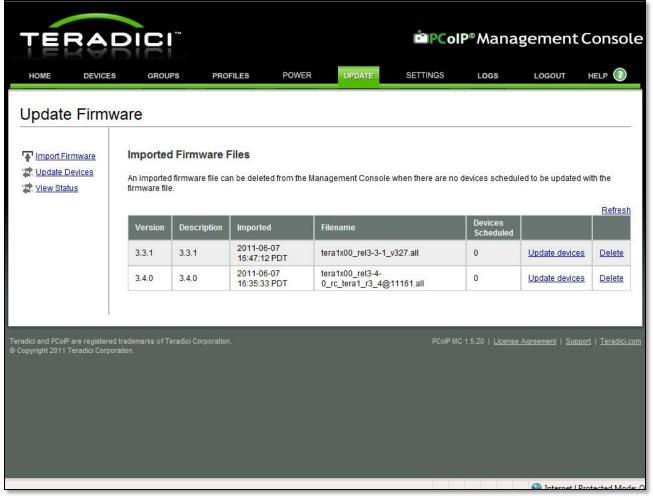

- Update specific firmware versions to specific device groups
- You can have multiple firmware's in the console to support different needs
- Schedule updates

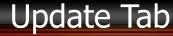

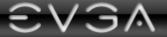

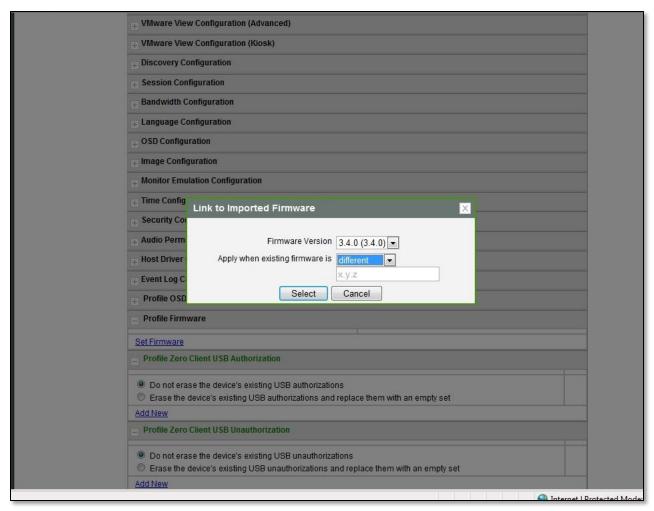

You can also set the devices to auto update in the device Profile settings.

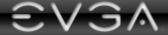

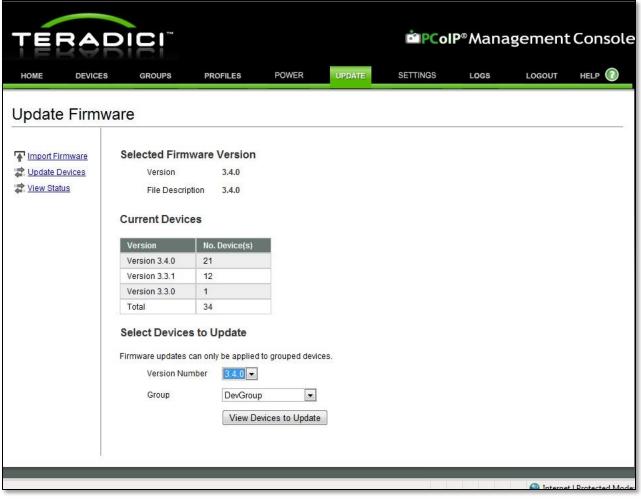

- Update a whole group of devices to a new firmware
- Easily add or manage each group for updates
- Update Firmware by groups

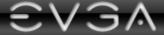

## **Settings Tab**

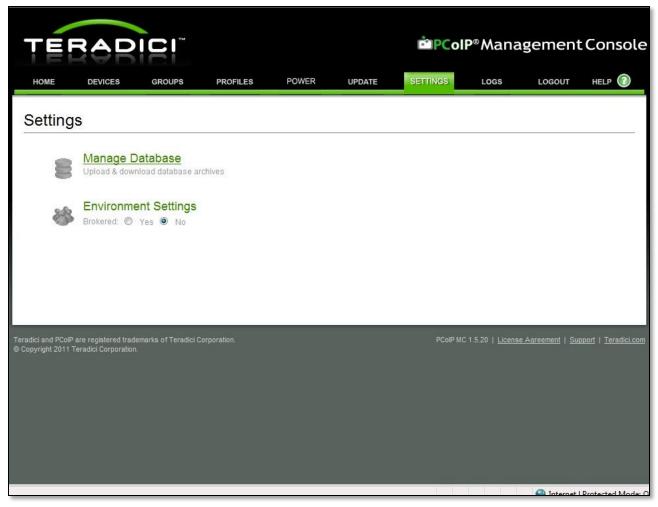

- Upload and download database archive files from MC VM.
- Select if deployment is brokered by MC or a different connection broker

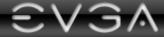

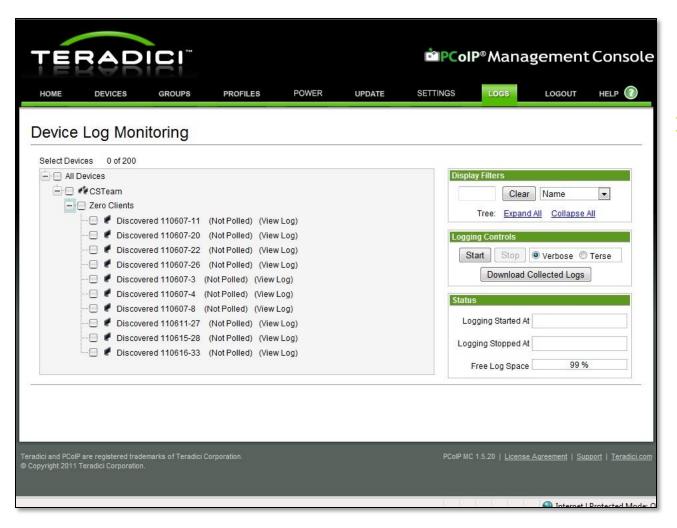

Here you can view logs on any device on the network.

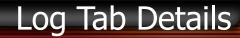

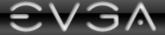

|                               | ion                   |                                                                                                    |
|-------------------------------|-----------------------|----------------------------------------------------------------------------------------------------|
| Edit Properties               |                       | ·                                                                                                    |
| Audio Permissions             |                       |                                                                                                    |
| Enable HD Audio 🖸             | True                  | This property enables and disables audio for the Host and Zero Client. For audio to function both the Host and Zero Client must set this property equal to true. If this property is false on the Host, the audio hardware will not be available for the OS to enumerate.                                                                                                    |
| Enable Audio<br>Compression © | True                  | This property enables and disables audio compression. When true, audio is compressed resulting in less network traffic to carry audio data. This results in more bandwidth being available to carry USB and/or imaging data. Beginning with firmware 2.0, the PCoIP processor automatically enables audio compression when network conditions require it and ignores the value of this setting. |
| Enable Vista 64-bit<br>Mode © | True                  | This property enables a work around that prevents memory corruption that can occur when audio is enabled on some Host systems. This property must be true on Host PC/Workstations running 64-bit Vista with more than 4 GB of RAM that enable HD audio. This property should be false for all other Host PC/Workstations.                                                                       |
| Edit Properties               |                       |                                                                                                    |
| Host Driver Configu           | ration                |                                                                                                    |
| Enable Host Driver            | True                  | On host cards only, this property controls the host driver function. When enabled, the<br>Teradici PCoIP agent running on the host OS can interact with the host card. The MC<br>supports this feature on devices running firmware 3.1.0 or higher.                                                                                                    |
| Edit Properties               |                       | · ·                                                                                                    |
| Event Log Control             |                       |                                                                                                    |
| Profile OSD Logo              |                       |                                                                                                    |
| Profile Firmware              |                       |                                                                                                    |
| Pulo: Ovonwrito with w        | reion 2 4 0 /2 4 0\   | when device firmware is not equal to version 3.4.0 Delete                                                                                                    |
| Set Firmware                  | 5131011 3.4.0 (3.4.0) | when device inflivate is not equal to version 5.4.0                                                                                                    |
| Profile Zero Client U         | JSB Authorization     |                                                                                                    |
|                               |                       |                                                                                                    |

A detailed look at the logs on the device that you have selected

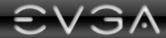

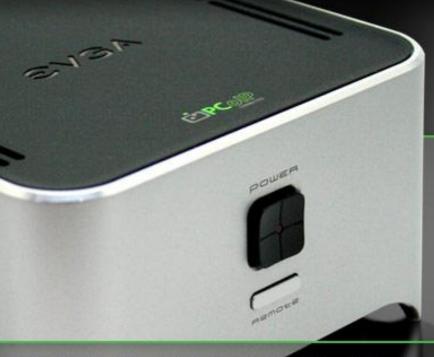

EVGA PDO2

Connecting to the cloud...

Innovative, secure, and scalable.

EVGA's New VMware®-Certified PCoIP® Zero Client for Cloud Computing.

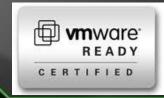

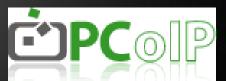

Thank you

Joe Darwin - jdarwin@evga.com - 714-528-4500 x118

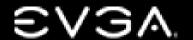